# 15-213

"The course that gives CMU its Zip!"

# Dynamic Memory Allocation I October 24, 2007

# **Topics**

- Simple explicit allocators
  - Data structures
  - Mechanisms
  - Policies

class16.ppt

# **Harsh Reality**

# **Memory Matters**

# Memory is not unbounded

- It must be allocated and managed
- Many applications are memory dominated
  - Especially those based on complex, graph algorithms

# Memory referencing bugs especially pernicious

■ Effects are distant in both time and space

# Memory performance is not uniform

- Cache and virtual memory effects can greatly affect program performance
- Adapting program to characteristics of memory system can lead to major speed improvements

15-213. F'07

# **Dynamic Memory Allocation**

Application

**Dynamic Memory Allocator** 

**Heap Memory** 

## **Explicit vs. Implicit Memory Allocator**

- Explicit: application allocates and frees space
  - E.g., malloc and free in C
- Implicit: application allocates, but does not free space
  - E.g. garbage collection in Java, ML or Lisp

## Allocation

- In both cases the memory allocator provides an abstraction of memory as a set of blocks
- Doles out free memory blocks to application

Will discuss simple explicit memory allocation today

- 15-213, F'07

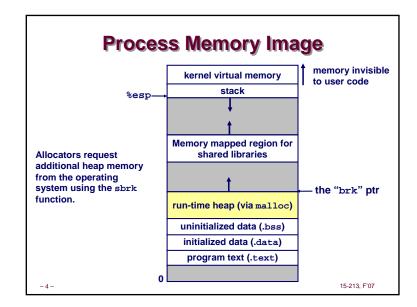

# #include <stdlib.h> void \*malloc(size\_t size) If successful: Returns a pointer to a memory block of at least size bytes, (typically) aligned to 8-byte boundary. If size == 0, returns NULL If unsuccessful: returns NULL (0) and sets errno. void free(void \*p) Returns the block pointed at by p to pool of available memory p must come from a previous call to malloc or realloc. void \*realloc(void \*p, size\_t size) Changes size of block p and returns pointer to new block. Contents of new block unchanged up to min of old and new size.

# **Malloc Example** void foo(int n, int m) { int i, \*p; /\* allocate a block of n ints \*/ p = (int \*)malloc(n \* sizeof(int)); if (p == NULL) { perror("malloc"); exit(0); for (i=0; i<n; i++) p[i] = i; /\* add m bytes to end of p block \*/ if ((p = (int \*) realloc(p, (n+m) \* sizeof(int))) == NULL) { perror("realloc"); exit(0); for (i=n; i < n+m; i++) p[i] = i; /\* print new array \*/ for (i=0; i<n+m; i++) printf("%d\n", p[i]); free(p); /\* return p to available memory pool \*/

# Assumptions made in this lecture • Memory is word addressed (each word can hold a pointer) Allocated block Free block (3 words) Free word Allocated word

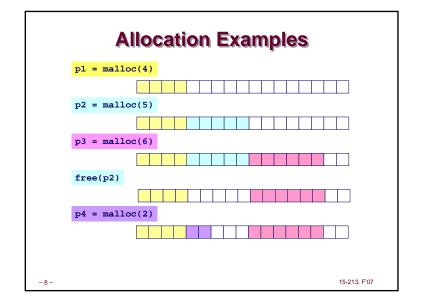

# **Constraints**

# **Applications:**

- Can issue arbitrary sequence of allocation and free requests
- Free requests must correspond to an allocated block

# **Allocators**

- Can't control number or size of allocated blocks
- Must respond immediately to all allocation requests
- i.e., can't reorder or buffer requests
  Must allocate blocks from free memory
  - i.e., can only place allocated blocks in free memory
- Must align blocks so they satisfy all alignment requirements
   8 byte alignment for GNU malloc (libc malloc) on Linux boxes
- Can only manipulate and modify free memory
- Can't move the allocated blocks once they are allocated
  - i.e., compaction is not allowed

15-213 F'07

- 9 -

# Performance Goals: Peak Memory Utilization

Given some sequence of malloc and free requests:

$$\blacksquare$$
  $R_{0}, R_{1}, ..., R_{k}, ..., R_{n-1}$ 

Def: Aggregate payload Pk:

- malloc(p) results in a block with a payload of p bytes.
- After request  $R_k$  has completed, the aggregate payload  $P_k$  is the sum of currently allocated payloads.

Def: Current heap size is denoted by H<sub>k</sub>

■ Assume that H<sub>k</sub> is monotonically nondecreasing

Def: Peak memory utilization:

- After k requests, peak memory utilization is:
  - $\bullet \ U_k = (\max_{i < k} P_i) / H_k$

15-213, F'07

# **Performance Goals: Throughput**

Given some sequence of malloc and free requests:

$$\blacksquare$$
  $R_0, R_1, ..., R_k, ..., R_{n-1}$ 

Want to maximize throughput and peak memory utilization.

■ These goals are often conflicting

# **Throughput:**

- 10 -

- Number of completed requests per unit time
- Example
  - 5,000 malloc calls and 5,000 free calls in 10 seconds
  - Throughput is 1,000 operations/second.

15-213 E'07

# **Internal Fragmentation**

Poor memory utilization caused by fragmentation.

■ Comes in two forms: internal and external fragmentation

### Internal fragmentation

 For some block, internal fragmentation is the difference between the block size and the payload size.

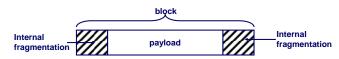

- Caused by overhead of maintaining heap data structures, padding for alignment purposes, or explicit policy decisions (e.g., not to split the block).
- Depends only on the pattern of previous requests, and thus is easy to measure.

15-2'

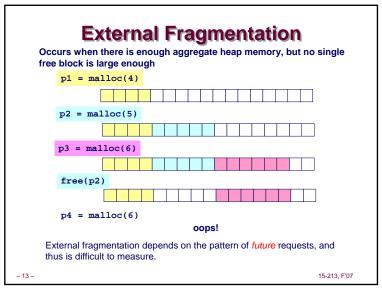

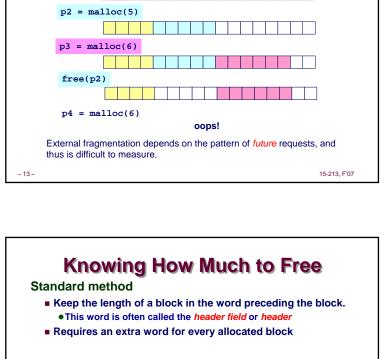

# p0 = malloc(4)free(p0) 15-213. F'07 - 15 -

# Implementation Issues How do we know how much memory to free just given a pointer? • How do we keep track of the free blocks? What do we do with the extra space when allocating a structure that is smaller than the free block it is placed in? How do we pick a block to use for allocation -- many might fit? • How do we reinsert freed block?

15-213, F'07

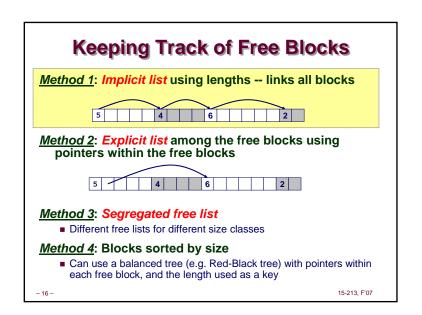

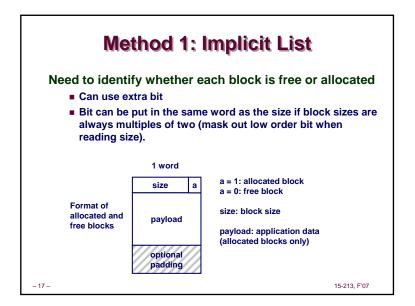

# Bitfields How to represent the Header: • Masks and bitwise operators #define SIZEMASK (~0x7) #define PACK(size, alloc) ((size) | (alloc)) #define GET\_SIZE(p) ((p)->size & SIZEMASK) • Bitfields struct { unsigned allocated:1; unsigned size:31; } Header;

# Implicit List: Finding a Free Block ■ Search list from beginning, choose first free block that fits p = start; while ((p < end) && \\ not passed end ((\*p & 1) | \\ already allocated (\*p <= len))) \\ too small p = p + (\*p & -2);\\ goto next block ■ Can take linear time in total number of blocks (allocated and free) ■ In practice it can cause "splinters" at beginning of list Next fit: ■ Like first-fit, but search list from location of end of previous search Research suggests that fragmentation is worse Best fit: ■ Search the list, choose the free block with the closest size that fits ■ Keeps fragments small --- usually helps fragmentation

15-213, F'07

■ Will typically run slower than first-fit

```
Implicit List: Allocating in Free Block
Allocating in a free block - splitting
    ■ Since allocated space might be smaller than free space, we
      might want to split the block
  void addblock(ptr p, int len) {
    int newsize = ((len + 1) >> 1) << 1; // add 1 and round up
    int oldsize = *p & -2;
                                        // mask out low bit
    *p = newsize | 1;
                                        // set new length
    if (newsize < oldsize)</pre>
      *(p+newsize) = oldsize - newsize;
                                        // set length in remaining
                                         // part of block
  addblock(p, 2)
                                                         15-213, F'07
- 20 -
```

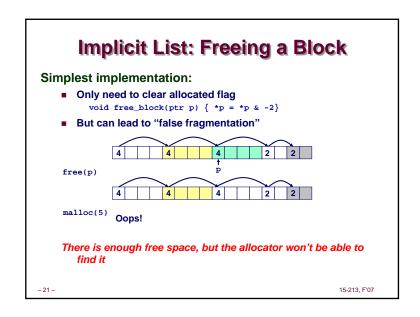

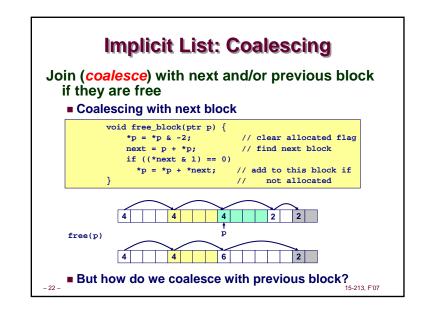

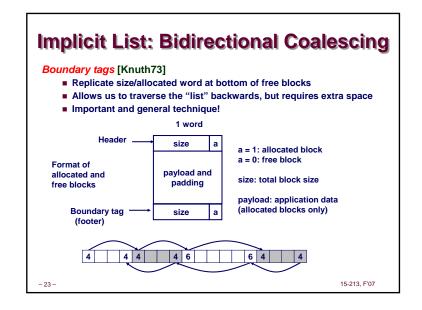

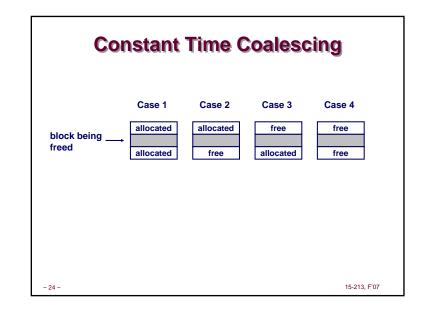

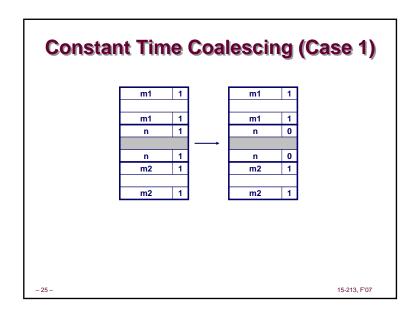

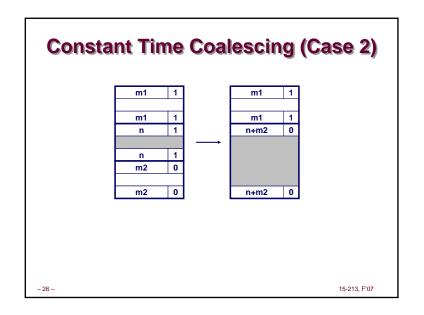

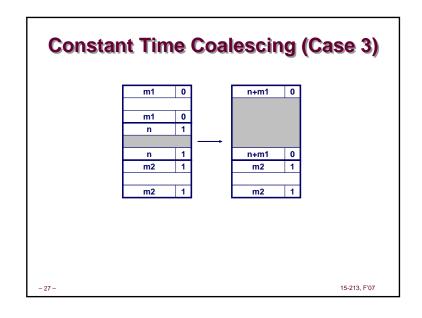

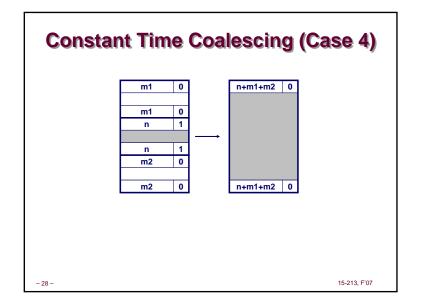

# **Summary of Key Allocator Policies**

# Placement policy:

- First fit, next fit, best fit, etc.
- Trades off lower throughput for less fragmentation
  - Interesting observation: segregated free lists (next lecture) approximate a best fit placement policy without having to search entire free list.

# Splitting policy:

- When do we go ahead and split free blocks?
- How much internal fragmentation are we willing to tolerate?

# Coalescing policy:

- Immediate coalescing: coalesce each time free is called
- Deferred coalescing: try to improve performance of free by deferring coalescing until needed, e.g.,
  - Coalesce as you scan the free list for malloc.
  - Coalesce when the amount of external fragmentation reaches some threshold.

15-213, F'07

# **Implicit Lists: Summary**

- Implementation: very simple
- Allocate cost: linear time worst case
- Free cost: constant time worst case -- even with coalescing
- Memory usage: will depend on placement policy
  - First fit, next fit or best fit

Not used in practice for malloc/free because of linear time allocate. Used in many special purpose applications.

However, the concepts of splitting and boundary tag coalescing are general to all allocators.

- 30 -15-213, F'07